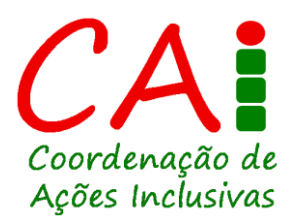

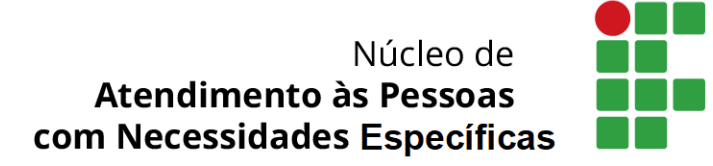

# **Estudantes com necessidades educacionais específicas**

**Orientações para acessibilidade ao Ensino Remoto Planejado (ERP) no IFFar**

# **Sumário**

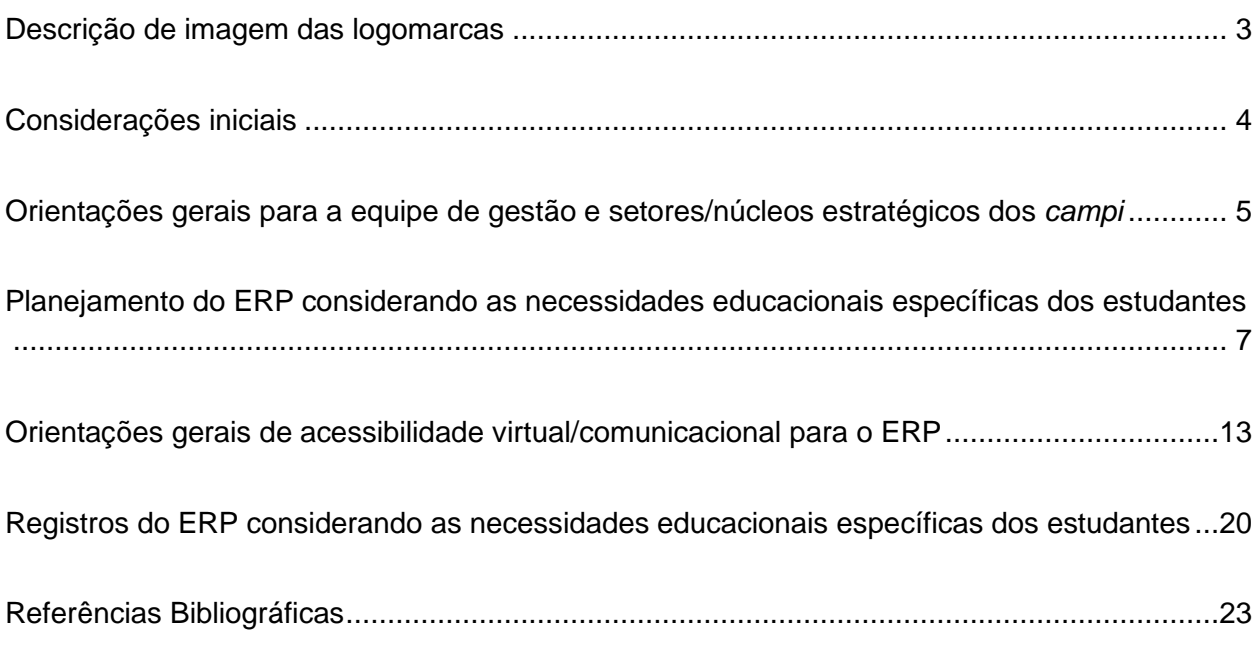

## <span id="page-2-0"></span>**Descrição de imagem das logomarcas**

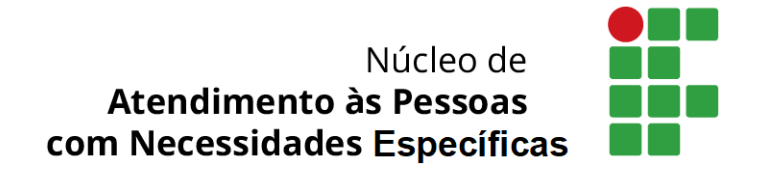

Descrição de Imagem: logomarca do NAPNE. Ao lado esquerdo em letras pretas o logotipo (nome por escrito): "Núcleo de Atendimento às Pessoas com Necessidades Específicas". Do lado direito a marca do IF: a letra I é composta por um círculo vermelho (representando o "pingo do i" e três quadrados verdes que formam a letra I. A letra F é composta por seis quadrados verdes.

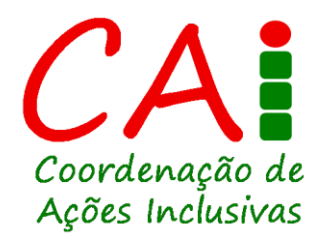

Descrição de Imagem: Logomarca da Coordenação de Ações Inclusivas (CAI) é composta por três grandes letras com a sigla CAI: as letras C e A em vermelho e a I verde e vermelha com o mesmo estilo do I no logo do IF, com um círculo vermelho representando o "pingo do I" e três quadrados verdes. Logo abaixo o logotipo (nome por escrito) em letras verdes "Coordenação de Ações Inclusivas".

#### **Considerações iniciais**

<span id="page-3-0"></span>Esse material busca trazer elementos básicos para o planejamento, a execução e o registro do Ensino Remoto Planejado (ERP) no Instituto Federal Farroupilha (IFFar), considerando os estudantes que apresentam necessidades educacionais específicas. Esse material tem como principal objetivo orientar de forma geral, gestores, setores estratégicos e docentes, a respeito de algumas possibilidades nesse contexto peculiar em que vivemos.

Inclusão é um **trabalho em rede**, especialmente num momento delicado como esse. Portanto, mais do que nunca, é necessário que trabalhemos colaborativamente. Afinal, as barreiras para os estudantes com necessidades educacionais específicas podem ser ainda maiores no período de isolamento devido à pandemia do coronavírus.

Primeiro, serão abordadas orientações gerais à gestão das unidades (Direções Gerais, Direções de Ensino, Coordenações de Ações Inclusivas/Núcleos de Apoio a Pessoas com Necessidades Específicas - NAPNEs, Setores de Apoio Pedagógico e Coordenações de Curso). Na sequência, serão apresentadas breves indicações para o planejamento das ERP, considerando as necessidades educacionais específicas dos estudantes. Em seguida, algumas orientações gerais de acessibilidade comunicacional/virtual para o ERP. Ao final, haverá orientações sobre registros.

> **Coordenação de Ações Inclusivas Pró-Reitoria de Ensino**

#### <span id="page-4-0"></span>**Orientações gerais para a equipe de gestão e setores/núcleos estratégicos dos** *campi*

Considerando a vulnerabilidade desse extrato de estudantes, é importante que a equipe de gestão busque oferecer a esse público a **prioridade nos empréstimos, na entrega de impressões e/ou na oferta de recursos ou equipamentos que permitam a acessibilidade ao currículo**, como, por exemplo, *laptops*, *tablets*, mobiliário, dentre outros itens. A equipe de gestão deve tentar desburocratizar o máximo possível esses processos, seguindo os preceitos definidos pela Portaria Nº 630/2020, que regula o empréstimo de bens da instituição para fins de efetivação das práticas pedagógicas remotas durante a pandemia<sup>1</sup>.

Se necessário, as CAIs podem solicitar à Direção de Ensino do *campus* o **uso da reserva orçamentária institucional para as ações inclusivas** para questões que envolvam o melhor atendimento aos estudantes com necessidades educacionais específicas no contexto remoto. O percentual de um e meio por cento (1,5%) do orçamento geral do *campus* está previsto no Plano de Desenvolvimento Institucional 2019-2026 $2$  e cada unidade é autônoma no uso desse valor, desde que definido em comum acordo com todos os núcleos inclusivos.

Também cabe à equipe de gestão promover **levantamentos periódicos** com os estudantes com necessidades educacionais específicas e com seus responsáveis legais, a respeito das condições de acesso ao ERP. Exemplos: Como tem sido, segundo os docentes, a participação desses estudantes no ERP oferecidas no momento? Como tem sido, segundo os demais profissionais de atendimento (docente de educação especial, tradutor intérprete de Libras, psicólogo, cuidador...) a participação desses estudantes no ERP oferecido no momento? Como os próprios estudantes e os coabitantes percebem o ERP oferecido? Quais são as principais barreiras enfrentadas por esses estudantes nesse contexto? De que forma a instituição pode minimizar ou eliminar estas barreiras no curto, médio e longo prazo de forma a evitar qualquer tipo de constrangimento?

A equipe de gestão também é responsável por acompanhar e oferecer as melhores condições de trabalho possível a todos os profissionais que atuam na rede de apoio aos

<sup>&</sup>lt;sup>1</sup>Disponível em: [https://www.iffarroupilha.edu.br/ultimas-noticias/item/18616-iffar-regulamenta](https://www.iffarroupilha.edu.br/ultimas-noticias/item/18616-iffar-regulamenta-empr%C3%A9stimo-de-bens-para-realiza%C3%A7%C3%A3o-de-atividades-pedag%C3%B3gicas-remotas)[empr%C3%A9stimo-de-bens-para-realiza%C3%A7%C3%A3o-de-atividades-pedag%C3%B3gicas](https://www.iffarroupilha.edu.br/ultimas-noticias/item/18616-iffar-regulamenta-empr%C3%A9stimo-de-bens-para-realiza%C3%A7%C3%A3o-de-atividades-pedag%C3%B3gicas-remotas)[remotas](https://www.iffarroupilha.edu.br/ultimas-noticias/item/18616-iffar-regulamenta-empr%C3%A9stimo-de-bens-para-realiza%C3%A7%C3%A3o-de-atividades-pedag%C3%B3gicas-remotas)

<sup>2</sup>Disponível em:<https://www.iffarroupilha.edu.br/sobre-o-iffar/documentosiffar>

estudantes com necessidades educacionais específicas, zelando pela sua **saúde mental e física**. Para tanto, caso haja necessidade de deslocamento até a habitação do estudante ou até o *Campus*, deve-se seguir os preceitos da Portaria Nº 112/2020, que estabelece e regula as atividades essenciais que podem ser realizadas de forma presencial na instituição durante a pandemia<sup>3</sup>.

<sup>&</sup>lt;sup>3</sup>Disponível em: [https://www.iffarroupilha.edu.br/ultimas-noticias/item/18619-iffar-define-atividades](https://www.iffarroupilha.edu.br/ultimas-noticias/item/18619-iffar-define-atividades-essenciais-que-podem-ocorrer-presencialmente-durante-a-pandemia)[essenciais-que-podem-ocorrer-presencialmente-durante-a-pandemia](https://www.iffarroupilha.edu.br/ultimas-noticias/item/18619-iffar-define-atividades-essenciais-que-podem-ocorrer-presencialmente-durante-a-pandemia)

#### **Planejamento do ERP considerando as necessidades educacionais específicas dos estudantes**

<span id="page-6-0"></span>Em primeiro lugar: quem são os estudantes com necessidades educacionais específicas? São aqueles que **apresentam transtornos de aprendizagem, deficiências, transtornos do espectro autista e/ou altas habilidades/superdotação**. No artigo 13 do Regulamento do AEE no IFFar (Resolução CONSUP Nº 52/2019)<sup>4</sup>, estão descritas algumas características gerais de cada um deles. O que é importante destacar é que os estudantes com necessidades educacionais específicas são os estudantes público-alvo do NAPNE, tal como preconiza a Política de Inclusão do IFFar (Resolução CONSUP Nº 79/2018)<sup>5</sup>. Nesse grupo de estudantes, alguns são considerados ainda mais específicos pela Política Nacional de Educação Especial na perspectiva da Educação Inclusiva [\(Decreto Nº 10.502/2020\)](https://www.in.gov.br/en/web/dou/-/decreto-n-10.502-de-30-de-setembro-de-2020-280529948)<sup>6</sup> e, portanto, tem direito ao Atendimento Educacional Especializado (AEE), que é oferecido como atividade de ensino pelo professor de educação especial da unidade. São eles: estudantes que apresentam deficiência, transtorno do espectro autista e/ou altas habilidades/superdotação.

Mas o que é importante dizer aqui é: o que distingue esse estudante dos demais é **o nível de especificidade de suas necessidades, o que demanda, por sua vez, um nível diferenciado de apoio**. Estamos falando, então, de estudantes que apresentam características que exigem uma rede de suporte maior, que, sem a qual, pode comprometer seriamente seu direito de aprender.

No IFFar, essa **rede** compreende toda a comunidade acadêmica, mas tem como referência a equipe de apoio composta pela CAI, NAPNE, NEAMA<sup>7</sup>, SAP e profissionais específicos (como docentes de educação especial, tradutores intérpretes de Libras, profissionais de apoio, cuidadores, monitores, médicos, psicólogos, etc). Os professores também fazem parte dessa rede, mas também precisam de apoio específico para, por sua vez, poder apoiar melhor os

<sup>4</sup>Disponível em: [https://www.iffarroupilha.edu.br/regulamentos-e-legislações/resoluções/item/15642](about:blank) [resolução-consup-nº-052-2019-atualização-do-regulamento-do-atendimento-educacional-especializado](about:blank)[no-iffar](about:blank)

<sup>5</sup>Disponível em: [https://www.iffarroupilha.edu.br/regulamentos-e](https://www.iffarroupilha.edu.br/regulamentos-e-legisla%C3%A7%C3%B5es/resolu%C3%A7%C3%B5es/item/14719-resolu%C3%A7%C3%A3o-consup-n%C2%BA-079-2018-aprova-a-pol%C3%ADtica-de-diversidade-e-inclus%C3%A3o-do-iffar)[legisla%C3%A7%C3%B5es/resolu%C3%A7%C3%B5es/item/14719-resolu%C3%A7%C3%A3o-consup](https://www.iffarroupilha.edu.br/regulamentos-e-legisla%C3%A7%C3%B5es/resolu%C3%A7%C3%B5es/item/14719-resolu%C3%A7%C3%A3o-consup-n%C2%BA-079-2018-aprova-a-pol%C3%ADtica-de-diversidade-e-inclus%C3%A3o-do-iffar)[n%C2%BA-079-2018-aprova-a-pol%C3%ADtica-de-diversidade-e-inclus%C3%A3o-do-iffar](https://www.iffarroupilha.edu.br/regulamentos-e-legisla%C3%A7%C3%B5es/resolu%C3%A7%C3%B5es/item/14719-resolu%C3%A7%C3%A3o-consup-n%C2%BA-079-2018-aprova-a-pol%C3%ADtica-de-diversidade-e-inclus%C3%A3o-do-iffar)

<sup>6</sup>Disponível em: [https://www.in.gov.br/en/web/dou/-/decreto-n-10.502-de-30-de-setembro-de-2020-](http://portal.mec.gov.br/arquivos/pdf/politicaeducespecial.pdf) [280529948](http://portal.mec.gov.br/arquivos/pdf/politicaeducespecial.pdf)

<sup>7</sup>Núcleo alocado na CAI/PROEN.

estudantes. É por essa razão que, nesses casos, **o planejamento do ERP é elaborado pelo docente em parceria com a equipe de apoio do** *Campus***.**

Para tanto, as **reuniões de apoio ao planejamento** são voltadas à contextualização da condição do estudante, acolhimento dos docentes, socialização de orientações preliminares e definição conjunta de flexibilizações. Esses encontros podem ter as seguintes sugestões de pontos de pauta/perguntas norteadoras:

- 1. Contextualização preliminar da CAI sobre o contexto de vida atual do estudante durante o isolamento social: que informações se levantou até o momento sobre o estudante (suas necessidades específicas, contexto familiar, escolarização pregressa, atendimentos externos que recebeu/recebe)? Como está a situação na habitação atual (onde e com quem o estudante mora, se trabalha, se tem espaço adequado para os estudos, etc)? Como a gestão pode apoiar o acesso às atividades remotas (auxílio para internet, empréstimo de equipamentos, entrega de materiais impressos, de alimentação, etc)?
- 2. Construção de estratégias de flexibilização possíveis no contexto remoto:
	- Contato: É necessário contato específico dos professores com o estudante (ele precisa de contato individualizado para não se confundir com o excesso de mensagens ou se beneficia mais do vínculo com os colegas por meio de grupos de WhatsApp, por exemplo)? Qual o objetivo desse contato (auxílio na organização do tempo, aviso das atividades disponibilizadas, por exemplo)? Qual a periodicidade desse contato (semanal, quinzenal, por exemplo)? Qual a melhor ferramenta de contato? Quem ficará responsável pelo contato com os responsáveis, se necessário?
	- Auxílio de outros profissionais da equipe de apoio: O estudante é público-alvo do AEE oferecido pelo docente de educação especial? Precisa de acompanhamento psicológico? Necessita tradutor intérprete de Libras? Beneficia-se do auxílio de um monitor? Como esse(s) atendimento(s) pode(m) ser organizado(s) para este estudante? O que cabe a cada um dos envolvidos?
	- Orientações preliminares aos professores: Que flexibilizações são possíveis nesse caso? O estudante precisa de ferramentas de ensino diferenciadas? Há necessidade de materiais em formato acessível? Ele precisa de suporte para acesso ao material (tutorial, por exemplo)? Os objetivos precisam ser

readequados (priorizados e/ou complementados)? Necessita de mais tempo para entrega das tarefas e/ou realização de avaliações? Como ocorrem os registros?**<sup>8</sup>**

3. Entrega de material impresso (se for o caso): Qual será a dinâmica e a periodicidade das entregas? Como esse material pode ser otimizado (quantidade de páginas, esquemas, imagens, textos curtos, exemplos práticos, uso de contraste, por exemplo).

Já as **reuniões de acompanhamento** são encontros sistemáticos voltados ao monitoramento e avaliação do processo e podem ter os seguintes pontos de pauta/perguntas norteadoras:

- 1. Atualização da CAI sobre o contexto de vida do estudante: como está a situação na residência (mudou durante o período letivo ou permanece a mesma)? Como está o apoio da gestão no acesso às atividades (internet, empréstimo de equipamentos, entrega de materiais impressos)?
- 2. Feedback dos professores sobre a participação e a entrega às atividades do ensino remoto planejado (ERP) pelo estudante: Como e com que frequência o professor tem interagido com o estudante com necessidades educacionais específicas? Quais as potencialidades e desafios observados na implementação das flexibilizações acordadas (pode ser tanto dificuldade do docente quanto do estudante)? Há algo que a equipe de apoio possa fazer para amenizar essas dificuldades? O docente tem alguma sugestão a corroborar com o atendimento do estudante pós-isolamento?
- 3. Definições conjuntas sobre a continuidade das flexibilizações e sobre fechamento do período letivo para o estudante: o que pode ser aprimorado/ajustado? A quantidade, o formato e o tempo de entrega e execução das tarefas e avaliações tem sido adequados ? É mais prudente aguardar o retorno das atividades presenciais para avaliar o estudante?**<sup>9</sup>** Qual a opinião do estudante e seus responsáveis sobre isso?

<sup>&</sup>lt;sup>8</sup>Mais informações a esse respeito estão disponíveis nas próximas subseções deste documento.

<sup>9</sup>Mais informações a esse respeito estão disponíveis nas próximas subseções deste documento.

É importante que tais reuniões sejam gravadas, para que os envolvidos que não puderam participar na data e horário estabelecidos, possam acessar as orientações em momento oportuno.

Jamais se pode esquecer que **o estudante e seu responsável legal são os principais interessados nesse processo** e devem sempre ser contatados a respeito da viabilidade de acesso ao ERP. Afinal, muitos desses estudantes precisarão de apoio extra na organização do próprio tempo e da rotina de estudos em casa.

Além disso, é interessante construir ou manter um **vínculo** com esses sujeitos, imprescindível às relações de ensino e aprendizagem e, mais ainda, nesse contexto de isolamento social. Ademais, os coabitantes poderão atuar como **parceiros** nas orientações das atividades pedagógicas, dentro das suas possibilidades.

Para tanto, é preciso estreitar a **comunicação**, acolhendo e trabalhando as demandas de cada um desses atores, para que possam, **colaborativamente**, encontrar as melhores alternativas possíveis a cada caso. Assim, no momento, é preciso encontrar ferramentas virtuais que permitam o acompanhamento sistemático do ERP.

É comum tanto os docentes quanto a equipe de gestão sentirem angústias, receios, frustrações diante das incertezas que fazem parte desse tipo de planejamento. Ela só demonstra a responsabilidade e a humildade de reconhecer que temos muito a aprender ainda. No entanto, aos poucos, o novo vai ganhando espaço no nosso fazer, seja buscando inspirações em práticas de outros colegas, seja solicitando uma formação específica para a equipe de gestão, seja criando as próprias estratégias metodológicas na interatividade cotidiana.

De outro lado, é preciso **moderar as expectativas**, seja em relação ao desempenho do estudante (que é comparável apenas com ele mesmo e não com o restante da turma), seja com o envolvimento com os coabitantes (que auxiliam apenas da forma como conseguem), seja com os colegas (que também compartilham muitos desafios no isolamento).

**De forma geral, o planejamento do ERP considerando estudantes com necessidades educacionais específicas compartilha os mesmos princípios de qualquer planejamento docente**. Em relação aos sujeitos, um planejamento costuma considerar a biografia escolar e familiar dos estudantes, bem como o reconhecimento de seus saberes e de suas dinâmicas de aprendizagem, especialmente considerando a complexidade do nosso momento atual de vida. Em relação à organização metodológica, o planejamento costuma projetar a busca do docente por recursos de tradução dos conteúdos escolares da forma mais compreensível possível, variando estratégias de apresentação e de avaliação do conteúdo<sup>10</sup>.

Em suma, o docente se pergunta: O que preciso ensinar? Quais as características de quem precisa aprender? Como posso oferecer esse conhecimento? Como posso avaliar esse processo? Essas questões são as mesmas quando temos estudantes com necessidades educacionais específicas.

Portanto, o planejamento do ERP considerando esses sujeitos **não é um planejamento deslocado do planejamento da turma**. Além das questões já elencadas, é preciso que o professor se pergunte: como posso construir um vínculo virtual com esse estudante, no qual ele me reconheça como um professor disponível, mesmo diante das dificuldades do momento (dele e minhas)? Como posso colaborar para que ele construa ou mantenha um vínculo virtual com a turma durante o isolamento social? Preciso, junto com a equipe de apoio e o estudante, ponderar se é mais prudente aguardar o retorno das atividades presenciais da minha disciplina em benefício de sua aprendizagem?<sup>11</sup>

Mas o que é possível com esses estudantes? **O que o professor, em conjunto com a equipe de apoio, devem ter clareza quando se fala de flexibilização?** De forma geral, as flexibilizações são alternativas, modificações e ajustes que o docente pode realizar no seu planejamento, de forma a potencializar o acesso aos conhecimentos e conteúdos dispostos na ementa do componente curricular<sup>12</sup>.

**Mas quais são as flexibilizações que o professor pode fazer? O que pode ser flexibilizado?** As flexibilizações podem ser desde a implementação de estratégias metodológicas diferenciadas (adequadas à potencialidade do sujeito), passando por priorização e/ou introdução de objetivos e conteúdos complementares ou alternativos (desde que em conformidade com a ementa da disciplina), até a redefinição de critérios e procedimentos de

<sup>&</sup>lt;sup>10</sup>Como conteúdo complementar, indica-se o acesso a todos os materiais do Programa "IFFar Formação: conectando saberes e práticas. Disponível em: [https://www.youtube.com/playlist?list=PL64j4GFXqIlgVDyAFqJXw9\\_G9A67XSnih](https://www.youtube.com/playlist?list=PL64j4GFXqIlgVDyAFqJXw9_G9A67XSnih)

 $11$ Em casos específicos, é possível que as atividades ou apenas as avaliações de estudantes com necessidades educacionais específicas sejam realizadas no retorno das atividades presenciais. Mais informações constam na subseção "Registros do ERP considerando as necessidades educacionais específicas dos estudantes".

 $12$ Como conteúdo complementar, indica-se o acesso ao material do Programa "IFFar Formação: conectando saberes e práticas. Transposição didática, inclusão e adaptação de materiais didáticos". Disponível em: [https://www.youtube.com/watch?v=mLVwr](https://www.youtube.com/watch?v=mLVwr-xNeeg&list=PL64j4GFXqIlgVDyAFqJXw9_G9A67XSnih&index=4&t=2324s)[xNeeg&list=PL64j4GFXqIlgVDyAFqJXw9\\_G9A67XSnih&index=4&t=2324s](https://www.youtube.com/watch?v=mLVwr-xNeeg&list=PL64j4GFXqIlgVDyAFqJXw9_G9A67XSnih&index=4&t=2324s)

avaliação (como adaptações de formato dos instrumentos avaliativos e adequação de tempo de duração e de entrega das tarefas).

**Novamente é preciso reiterar que as decisões sobre as flexibilizações adotadas são planejadas e acompanhadas pela equipe de apoio, juntamente com a Coordenação do Curso e que, de forma alguma podem trazer algum tipo de prejuízo a esses estudantes. Pelo contrário, elas atuam a favor de sua aprendizagem**.

## <span id="page-12-0"></span>**Orientações gerais de acessibilidade virtual/comunicacional para o ERP**

Serão abordadas algumas orientações gerais de acessibilidade virtual /comunicacional ao ERP. Contudo, é preciso reiterar que tais orientações **não definem os sujeitos, que são singulares e dinâmicos**. Por esta razão, a acessibilidade precisa, obviamente, ser adequada à sua condição singular e dinâmica. A análise dessa singularidade e a definição das flexibilizações possíveis, como já dito anteriormente, é realizada em conjunto pelo corpo docente com a equipe de apoio do *Campus* (CAI, NAPNE, Docente de Educação Especial, SAP, Coordenação de Curso e outros profissionais, a depender do caso).

Assim, as sugestões a seguir não são passíveis de totalização; são apenas "arquétipos" reconhecidos em sujeitos que apresentam características similares. Elas não se constituem em receitas. São alguns indicativos de caminhos para o contexto remoto e não substituem as reuniões com a equipe de apoio, na qual serão acordadas em conjunto as flexibilizações. Cada estudante é um projeto único!

Tendo essa ressalva em mente, é possível atentar para algumas questões gerais de acessibilidade ao ERP<sup>13</sup>:

| <b>ORIENTAÇÃO</b>                                                                                                    | <b>ESTUDANTES QUE PODEM SE</b><br><b>BENEFICIAR</b>                                                                                                    |
|----------------------------------------------------------------------------------------------------|----------------------------------------------------------------------------------------------------|
| Criar um layout geral limpo das disciplinas no SIGAA,<br>mantendo uma sequência lógica e clara de organização das<br>informações. | Estudantes<br>que fazem<br>uso<br>de<br>ampliação e contraste (baixa visão),<br>mouses e teclados<br>adaptados,<br>acionadores (deficiência física ou<br>limitações motoras), estudantes que<br>apresentam transtorno do espectro<br>autista (TEA), deficiência intelectual e<br>transtorno de déficit de atenção e<br>hiperatividade (TDAH). |
| Usar, quando necessário, outras ou plataformas<br>para<br>disponibilização do ERP, como Google Classroom.                         | Estudantes usuários de leitores de tela<br>(deficiência visual e dislexia).                                                                                                    |

<sup>13</sup>Algumas indicações foram inspiradas nos seguintes documentos: IFRS: Instrução Normativa PROEN Nº 05, de 21 de agosto de 2020 Normatiza e orienta sobre procedimentos operacionais para prover acessibilidade das atividades pedagógicas não presenciais para estudantes com necessidades educacionais específicas no IFRS. Disponível em: [https://ifrs.edu.br/wp-content/uploads/2020/08/IN-05-](https://ifrs.edu.br/wp-content/uploads/2020/08/IN-05-2020-Procedimentos-operacionais-para-prover-acessibilidade-das-atividades-pedagogicas-nao-presenciais-para-estudantes-com-necessidades-educacionais-especificas-no-IFRS-1.pdf) [2020-Procedimentos-operacionais-para-prover-acessibilidade-das-atividades-pedagogicas-nao](https://ifrs.edu.br/wp-content/uploads/2020/08/IN-05-2020-Procedimentos-operacionais-para-prover-acessibilidade-das-atividades-pedagogicas-nao-presenciais-para-estudantes-com-necessidades-educacionais-especificas-no-IFRS-1.pdf)[presenciais-para-estudantes-com-necessidades-educacionais-especificas-no-IFRS-1.pdf](https://ifrs.edu.br/wp-content/uploads/2020/08/IN-05-2020-Procedimentos-operacionais-para-prover-acessibilidade-das-atividades-pedagogicas-nao-presenciais-para-estudantes-com-necessidades-educacionais-especificas-no-IFRS-1.pdf) e IFSP: Guia Orientativo: elaboração de materiais educativos acessíveis para reorganização das atividades acadêmicas do IFSP durante o período de enfrentamento da pandemia do coronavírus - COVID-19. Disponível em: [https://www.ifsp.edu.br/images/reitoria/Nucleos/Napne/GuiaMateriaisAcessiveis\\_Napne2020\\_v1.pdf](https://www.ifsp.edu.br/images/reitoria/Nucleos/Napne/GuiaMateriaisAcessiveis_Napne2020_v1.pdf)

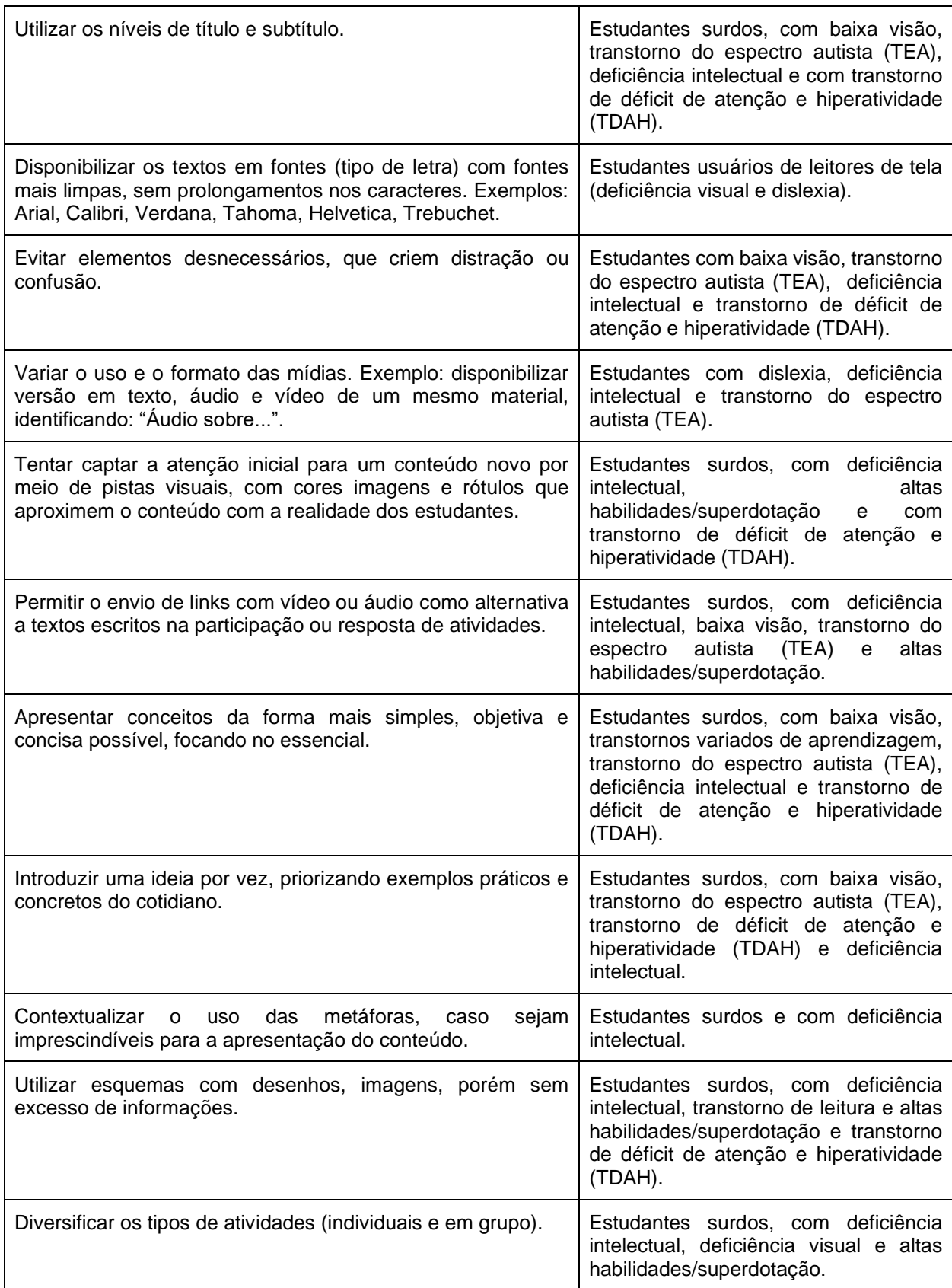

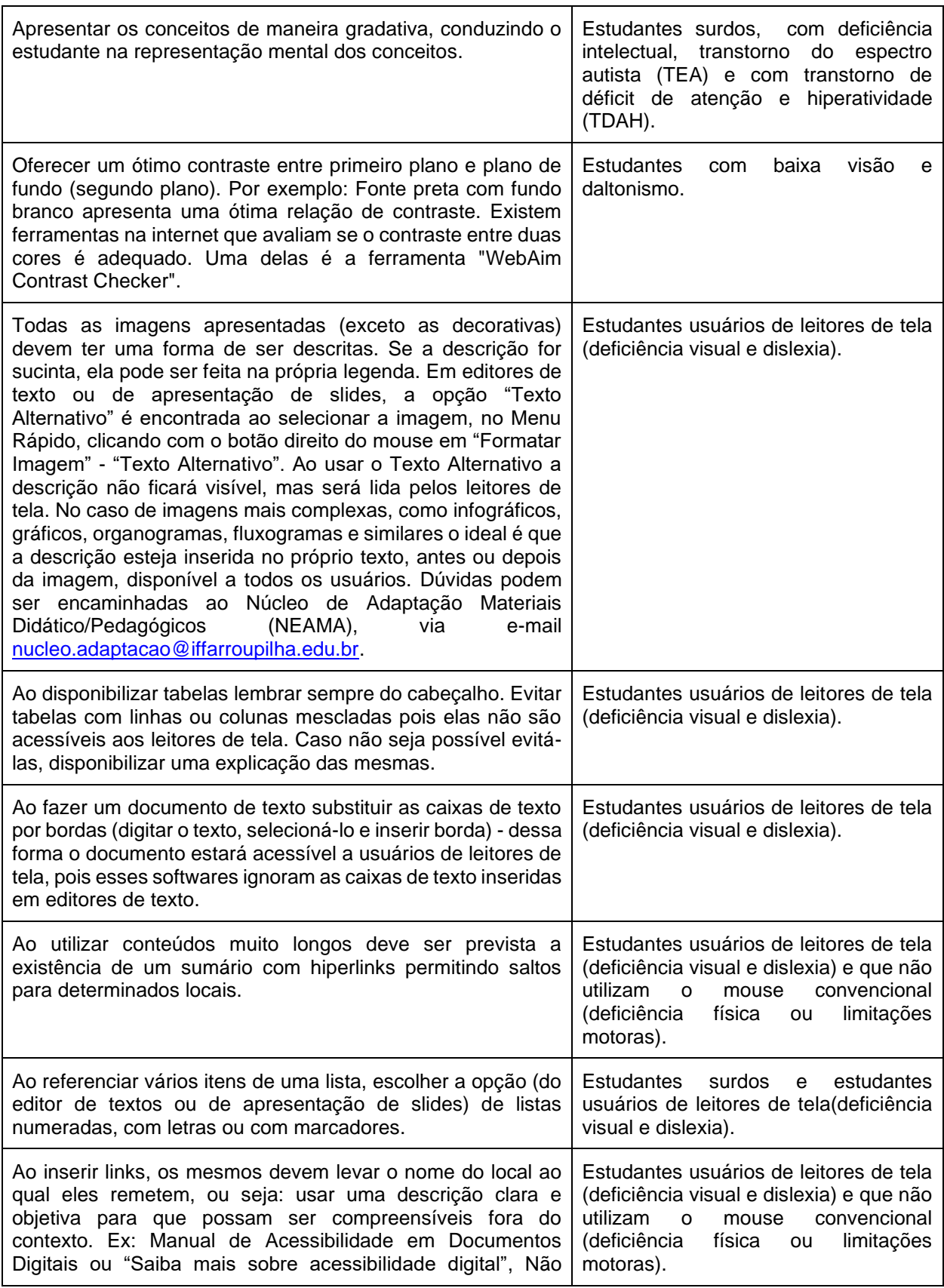

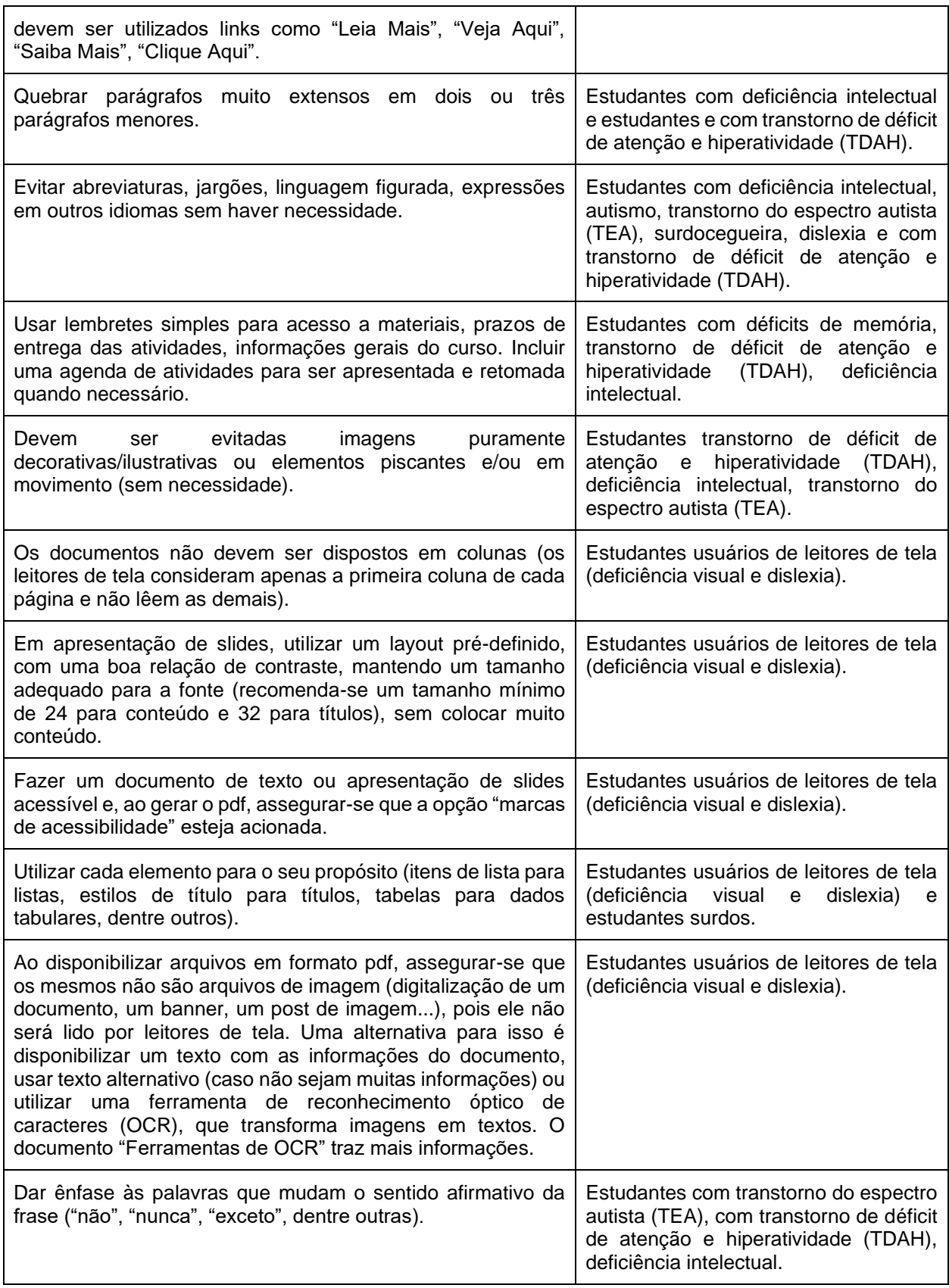

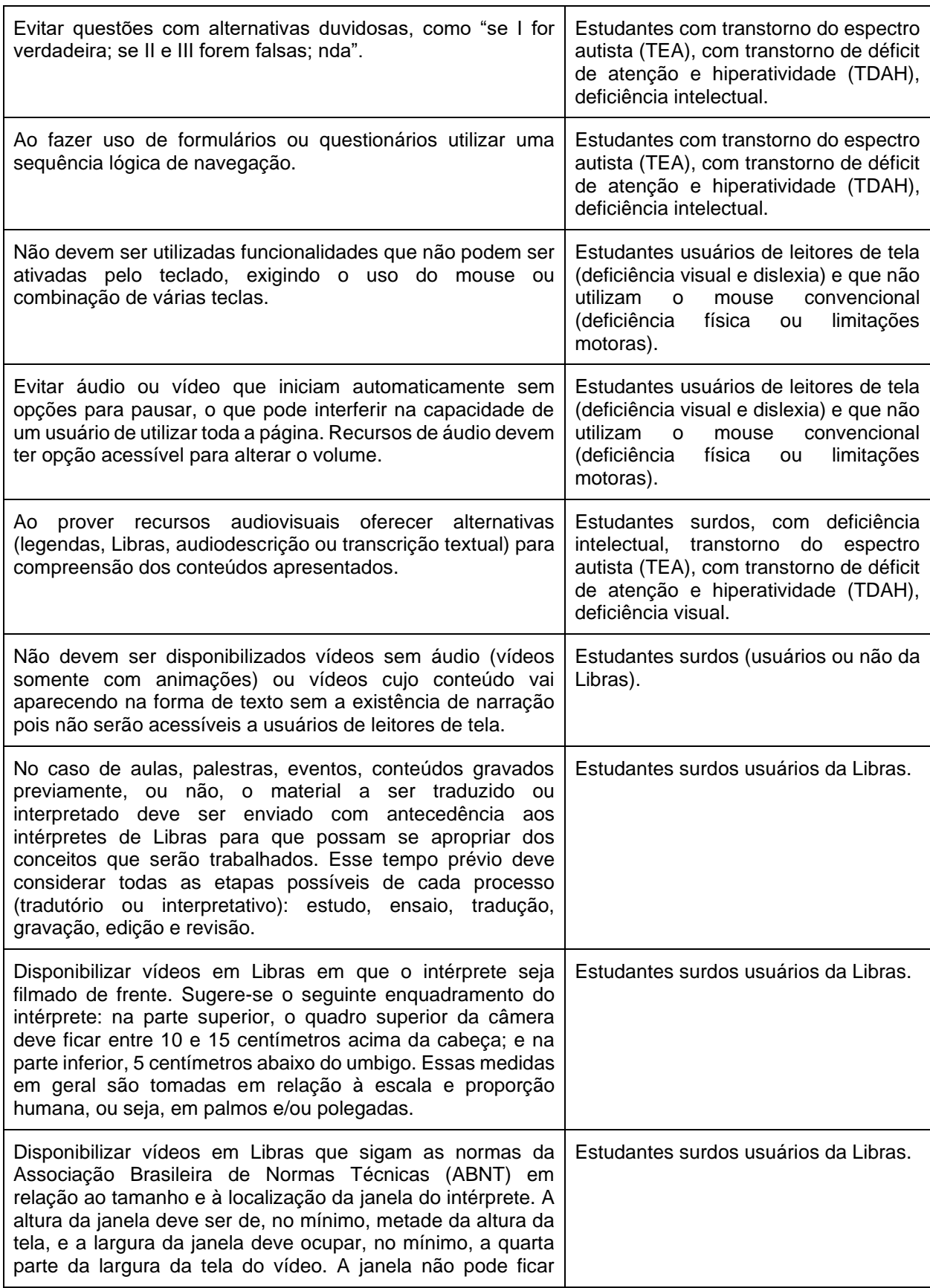

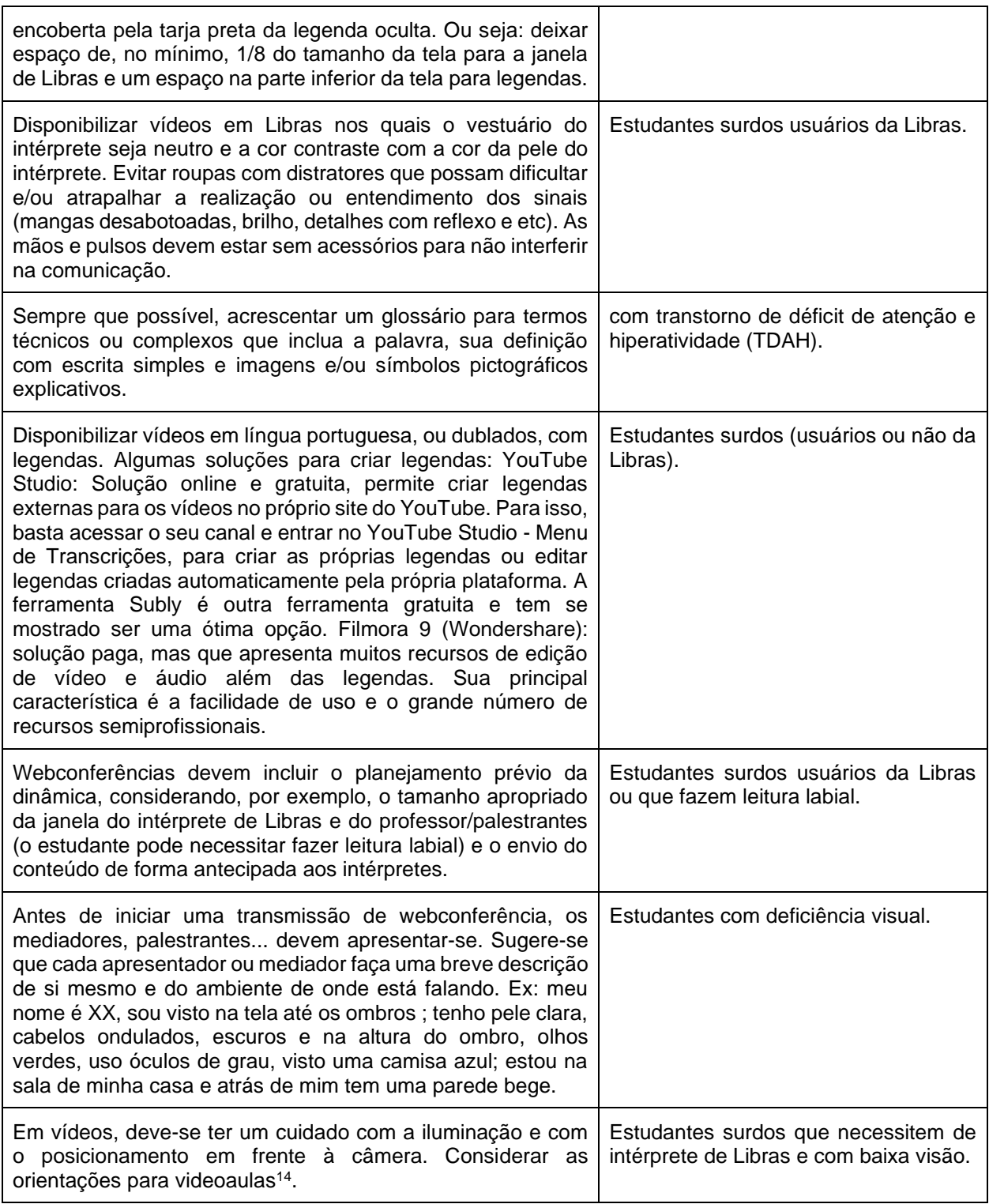

<sup>14</sup> Disponível em: [https://www.youtube.com/watch?v=IEbgRiPxT\\_Q](https://www.youtube.com/watch?v=IEbgRiPxT_Q)

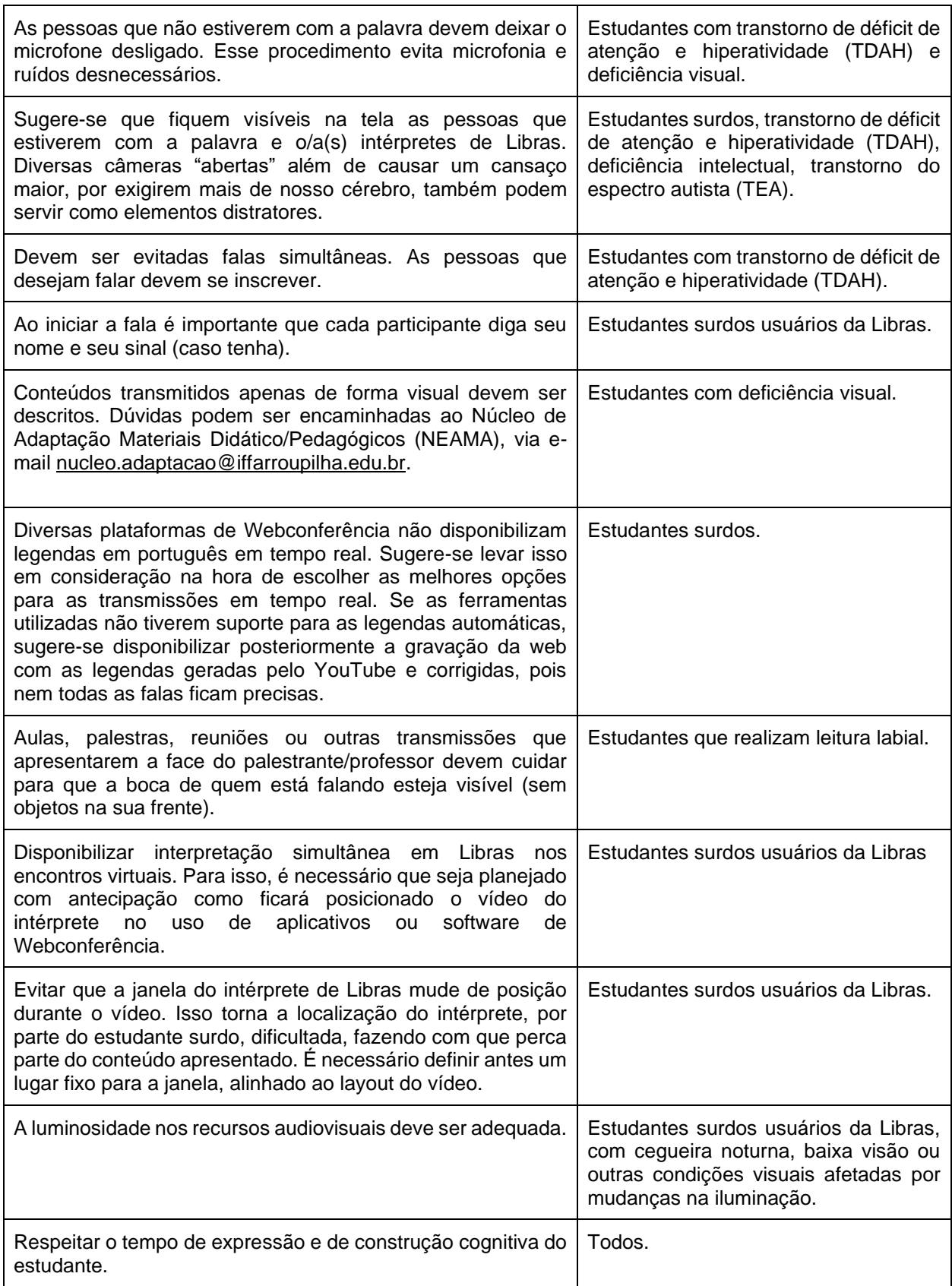

#### <span id="page-19-0"></span>**Registros do ERP considerando as necessidades educacionais específicas dos estudantes**

Os registros dos apoios recebidos pelos estudantes com necessidades educacionais específicas são uma etapa muito importante para o processo de inclusão escolar. Não são meras tarefas burocráticas, que apenas nos extraem tempo e energia. São sim um interessante portfólio que permitem o acesso à história do que foi possível com esse estudante, seus (e nossos) avanços e desafios ao trabalhar com ele... Os registros permitem olhar para o passado e o presente. E é só quando temos clareza do passado e do presente, ou seja, de onde estamos, de fato, com aquele estudante, que temos discernimento dos próximos passos.

Pensemos em como seria bom receber a biografia detalhada do estudante quando ele ingressa na Instituição, sabendo de antemão o que foi tentado, experimentado, o que deu certo naquele momento, o que não deu e o porquê não deu... Esse "atalho" nos ajudaria muito, mas nem sempre isso é possível, pois, em geral, não temos uma cultura que valoriza os registros dos nossos fazeres. Por essa razão, criar o hábito de manter os registros atualizados do que oferecemos a ele, é como se estivéssemos escrevendo uma espécie de mapa, onde outros professores e profissionais que futuramente cruzarão o caminho desse estudante, podem se informar e se inspirar.

**As orientações sobre os registros de flexibilizações realizadas durante o regime de ensino remoto para estudantes com necessidades educacionais específicas permanecem as mesmas previstas nos artigos 25 e 26 do Regulamento do AEE no IFFar** (Resolução CONSUP Nº 52/2019). A única diferença é que todos os documentos que previam impressão, deverão ser substituídos por documentos em formato digital, durante o ERP.

Em relação ao **registro do planejamento**: é no Plano de Ensino do SIGAA que deve constar uma observação de que o docente tem conhecimento de que pode haver estudantes com necessidades educacionais específicas na turma e que atentará para essas necessidades. No entanto, não é necessário que o professor discrimine detalhadamente no Plano de Ensino todas essas possibilidades. O professor deve apenas inserir a seguinte observação padrão no item "Metodologia de Ensino e Avaliação":

*Caso haja na turma estudantes que apresentem necessidades educacionais específicas, como deficiência (física, mental, intelectual, sensorial ou múltipla), transtorno do espectro do autismo, indicadores de altas habilidades/superdotação e/ou transtornos de aprendizagem e estes requeiram flexibilizações curriculares, as mesmas poderão ser em nível de conteúdo,* 

*objetivos, materiais pedagógicos acessíveis, metodologia, avaliação, entre outras, conforme as orientações e definições conjuntas entre o grupo de docentes do período letivo, o Professor de Educação Especial, a Coordenação de Curso/Eixo, a CAI, o NAPNE, o SAP, e a CAE.*

Já o **registro das flexibilizações realizadas no componente curricular durante o período letivo no ERP** (seja em nível de objetivos, conteúdos, metodologia e avaliação) devem ser registradas e entregues por email para a CAI do *campus*, conforme o roteiro no anexo 2, do Regulamento do AEE no IFFar (Resolução CONSUP Nº 52/2019). Lá é o espaço onde se conta a história do processo do estudante naquele componente curricular, de acordo com os acordos realizados com o estudante e a equipe de apoio. No caso de **estudantes público-alvo do AEE**, é dever do professor a entrega do **parecer pedagógico descritivo**, por email para a CAI do *campus*, conforme o roteiro no anexo 3, do Regulamento do AEE no IFFar (Resolução CONSUP Nº 52/2019).

Esses documentos também ficarão sob a guarda da CAI, na pasta do estudante, que durante o período de atividades remotas, utilizará registro em ferramentas virtuais, como o *Google Drive.* Além desses documentos, a CAI do *Campus* pode manter na pasta virtual as gravações e atas das reuniões, digitalizações dos demais documentos do estudante, cópias de orientações aos docentes, etc. Pode também organizar tabelas de acompanhamento, como no **exemplo**:

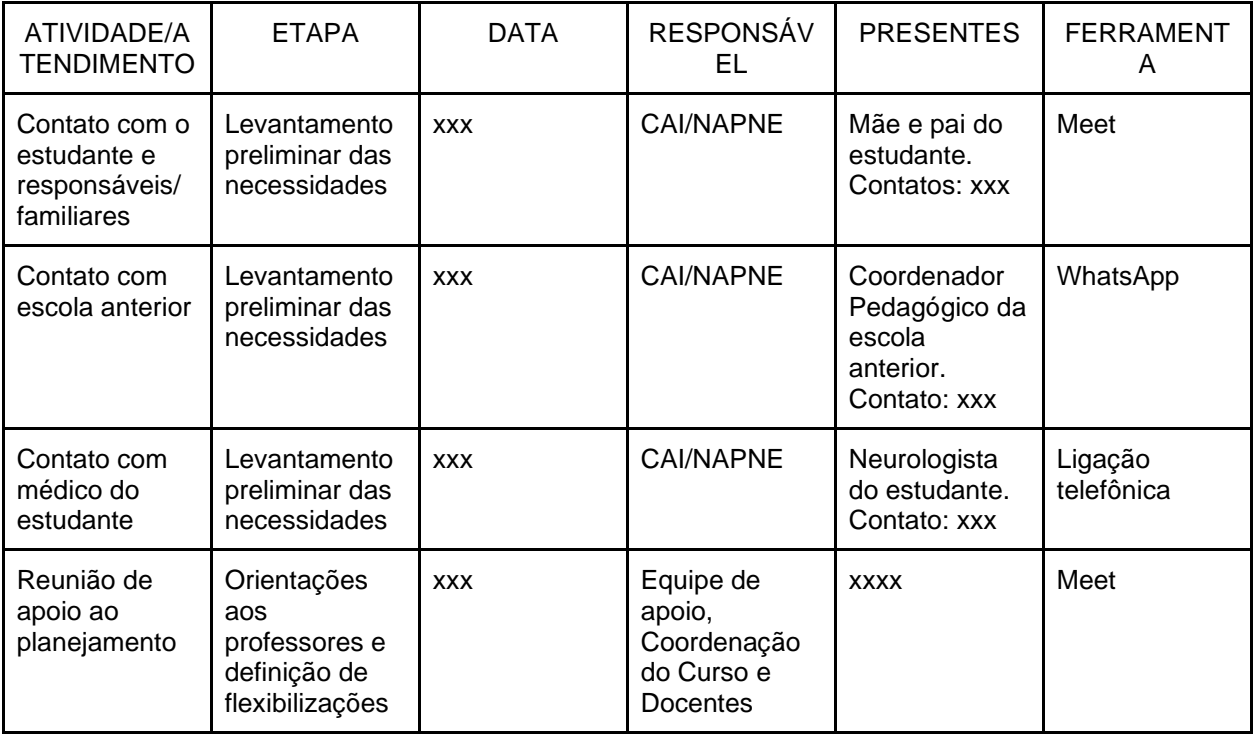

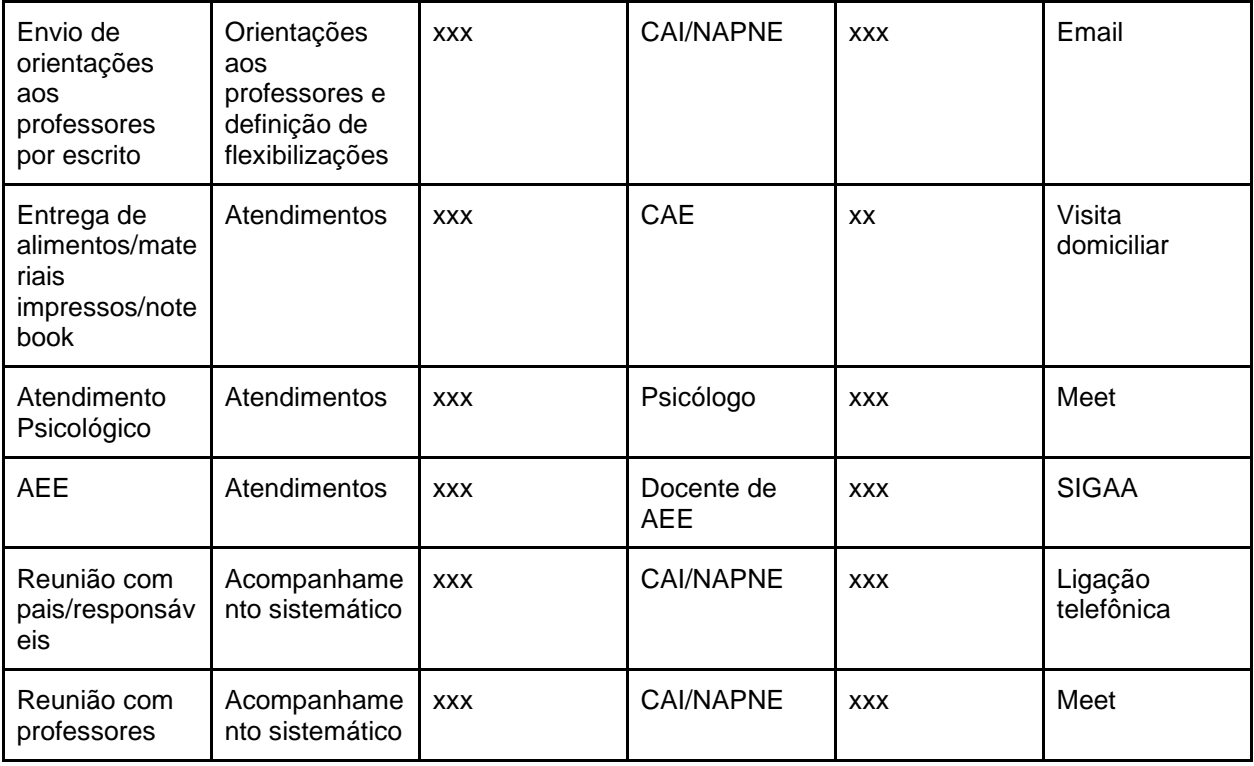

 **Em casos específicos, é possível que as atividades ou somente as avaliações de estudantes com necessidades educacionais específicas sejam realizadas no retorno das atividades presenciais**. Essa decisão deve ser registrada em ata e tomada em comum acordo pela coordenação do curso, corpo docente, toda a equipe de apoio envolvida, juntamente com o próprio estudante e seu responsável legal, se for o caso.

Além do registro em **ata dessa reunião**, que fica arquivada na pasta do estudante na CAI (conforme Artigos 27 e 28 do Regulamento do AEE - Res. CONSUP Nº 52/2019), é preciso inserir essa observação no **parecer do estudante** (sob responsabilidade do professor, conforme modelo e trâmite disponível no Regulamento do AEE (Res. CONSUP Nº 52/2019). Quando o estudante realizar as atividades e a avaliação presencialmente, **mediante envio de parecer atualizado pelo professor**, a Coordenação do Curso solicita ao CRA o lançamento da nota no SIGAA.

Há também casos de estudantes que necessitem de apoio domiciliar para conclusão de algumas atividades/avaliações. Nessas situações, a equipe deve considerar todos os protocolos indicados pelo CIE, para segurança de tod@s.

# **Referências Bibliográficas**

<span id="page-22-0"></span>BRASIL. **Decreto Nº 10.502**. Institui a Política Nacional de Educação Especial: Equitativa, Inclusiva e com Aprendizado ao Longo da Vida. MEC. 2020. Disponível em: <https://www.in.gov.br/en/web/dou/-/decreto-n-10.502-de-30-de-setembro-de-2020-280529948>

INSTITUTO FEDERAL DE EDUCAÇÃO, CIÊNCIA E TECNOLOGIA FARROUPILHA. **Resolução do Conselho Superior Nº 77.** Aprova o Plano de Desenvolvimento Institucional do IFFar (PDI 2019-2026). 2018. Disponível em: [https://www.iffarroupilha.edu.br/sobre-o](https://www.iffarroupilha.edu.br/sobre-o-iffar/documentosiffar)[iffar/documentosiffar](https://www.iffarroupilha.edu.br/sobre-o-iffar/documentosiffar)

INSTITUTO FEDERAL DE EDUCAÇÃO, CIÊNCIA E TECNOLOGIA FARROUPILHA. **Resolução do Conselho Superior Nº 79**. Aprova a Política de Diversidade e Inclusão do IFFar. 2018. Disponível em: [https://www.iffarroupilha.edu.br/regulamentos-e](https://www.iffarroupilha.edu.br/regulamentos-e-legisla%C3%A7%C3%B5es/resolu%C3%A7%C3%B5es/item/14719-resolu%C3%A7%C3%A3o-consup-n%C2%BA-079-2018-aprova-a-pol%C3%ADtica-de-diversidade-e-inclus%C3%A3o-do-iffar)[legisla%C3%A7%C3%B5es/resolu%C3%A7%C3%B5es/item/14719](https://www.iffarroupilha.edu.br/regulamentos-e-legisla%C3%A7%C3%B5es/resolu%C3%A7%C3%B5es/item/14719-resolu%C3%A7%C3%A3o-consup-n%C2%BA-079-2018-aprova-a-pol%C3%ADtica-de-diversidade-e-inclus%C3%A3o-do-iffar) [resolu%C3%A7%C3%A3o-consup-n%C2%BA-079-2018-aprova-a-pol%C3%ADtica-de](https://www.iffarroupilha.edu.br/regulamentos-e-legisla%C3%A7%C3%B5es/resolu%C3%A7%C3%B5es/item/14719-resolu%C3%A7%C3%A3o-consup-n%C2%BA-079-2018-aprova-a-pol%C3%ADtica-de-diversidade-e-inclus%C3%A3o-do-iffar)[diversidade-e-inclus%C3%A3o-do-iffar](https://www.iffarroupilha.edu.br/regulamentos-e-legisla%C3%A7%C3%B5es/resolu%C3%A7%C3%B5es/item/14719-resolu%C3%A7%C3%A3o-consup-n%C2%BA-079-2018-aprova-a-pol%C3%ADtica-de-diversidade-e-inclus%C3%A3o-do-iffar)

INSTITUTO FEDERAL DE EDUCAÇÃO, CIÊNCIA E TECNOLOGIA FARROUPILHA. **Resolução do Conselho Superior Nº 52**. Aprova o Regulamento do Atendimento Educacional Especializado do IFFar. 2019. Disponível em: [https://www.iffarroupilha.edu.br/regulamentos-e](about:blank)[legislações/resoluções/item/15642-resolução-consup-nº-052-2019-atualização-do-regulamento](about:blank)[do-atendimento-educacional-especializado-no-iffar](about:blank)

INSTITUTO FEDERAL DE EDUCAÇÃO, CIÊNCIA E TECNOLOGIA FARROUPILHA. **Resolução do Conselho Superior Nº 60**. Aprova o Regulamento de Terminalidade Específica do IFFar. 2016. Disponível em: [https://www.iffarroupilha.edu.br/regulamentos-e](https://www.iffarroupilha.edu.br/regulamentos-e-legisla%C3%A7%C3%B5es/resolu%C3%A7%C3%B5es/item/3064-resolu%C3%A7%C3%A3o-do-consup-n%C2%BA-60-2016-regulamento-de-terminalidade-espec%C3%ADfica)[legisla%C3%A7%C3%B5es/resolu%C3%A7%C3%B5es/item/3064-resolu%C3%A7%C3%A3o](https://www.iffarroupilha.edu.br/regulamentos-e-legisla%C3%A7%C3%B5es/resolu%C3%A7%C3%B5es/item/3064-resolu%C3%A7%C3%A3o-do-consup-n%C2%BA-60-2016-regulamento-de-terminalidade-espec%C3%ADfica)[do-consup-n%C2%BA-60-2016-regulamento-de-terminalidade-espec%C3%ADfica](https://www.iffarroupilha.edu.br/regulamentos-e-legisla%C3%A7%C3%B5es/resolu%C3%A7%C3%B5es/item/3064-resolu%C3%A7%C3%A3o-do-consup-n%C2%BA-60-2016-regulamento-de-terminalidade-espec%C3%ADfica)

INSTITUTO FEDERAL DE EDUCAÇÃO, CIÊNCIA E TECNOLOGIA FARROUPILHA. **Portaria Nº 630**. Regula o empréstimo de bens da instituição para fins de efetivação das práticas pedagógicas remotas durante a pandemia. 2020. Disponível em: [https://www.iffarroupilha.edu.br/ultimas-noticias/item/18616-iffar-regulamenta](https://www.iffarroupilha.edu.br/ultimas-noticias/item/18616-iffar-regulamenta-empr%C3%A9stimo-de-bens-para-realiza%C3%A7%C3%A3o-de-atividades-pedag%C3%B3gicas-remotas)[empr%C3%A9stimo-de-bens-para-realiza%C3%A7%C3%A3o-de-atividades](https://www.iffarroupilha.edu.br/ultimas-noticias/item/18616-iffar-regulamenta-empr%C3%A9stimo-de-bens-para-realiza%C3%A7%C3%A3o-de-atividades-pedag%C3%B3gicas-remotas)[pedag%C3%B3gicas-remotas](https://www.iffarroupilha.edu.br/ultimas-noticias/item/18616-iffar-regulamenta-empr%C3%A9stimo-de-bens-para-realiza%C3%A7%C3%A3o-de-atividades-pedag%C3%B3gicas-remotas)

INSTITUTO FEDERAL DE EDUCAÇÃO, CIÊNCIA E TECNOLOGIA FARROUPILHA. **Portaria Nº 112.** Estabelece e regula as atividades essenciais que podem ser realizadas de forma presencial na instituição durante a pandemia. 2020. Disponível em: [https://www.iffarroupilha.edu.br/ultimas-noticias/item/18619-iffar-define-atividades-essenciais](https://www.iffarroupilha.edu.br/ultimas-noticias/item/18619-iffar-define-atividades-essenciais-que-podem-ocorrer-presencialmente-durante-a-pandemia)[que-podem-ocorrer-presencialmente-durante-a-pandemia](https://www.iffarroupilha.edu.br/ultimas-noticias/item/18619-iffar-define-atividades-essenciais-que-podem-ocorrer-presencialmente-durante-a-pandemia)

INSTITUTO FEDERAL DE EDUCAÇÃO, CIÊNCIA E TECNOLOGIA FARROUPILHA. WebTV IFFar. **Orientações para videoaulas**. Disponível em: [https://www.youtube.com/watch?v=IEbgRiPxT\\_Q](https://www.youtube.com/watch?v=IEbgRiPxT_Q)

INSTITUTO FEDERAL DE EDUCAÇÃO, CIÊNCIA E TECNOLOGIA FARROUPILHA. WebTV IFFar. **Programa IFFar Formação:** conectando saberes e práticas. Disponível em: [https://www.youtube.com/playlist?list=PL64j4GFXqIlgVDyAFqJXw9\\_G9A67XSnih](https://www.youtube.com/playlist?list=PL64j4GFXqIlgVDyAFqJXw9_G9A67XSnih)

INSTITUTO FEDERAL DE EDUCAÇÃO, CIÊNCIA E TECNOLOGIA DO RIO GRANDE DO SUL. **Instrução Normativa PROEN Nº 05, de 21 de agosto de 2020**. Normatizar e orienta sobre procedimentos operacionais para prover acessibilidade das atividades pedagógicas não presenciais para estudantes com necessidades educacionais específicas no IFRS. Disponível em: [https://ifrs.edu.br/wp-content/uploads/2020/08/IN-05-2020-Procedimentos-operacionais](https://ifrs.edu.br/wp-content/uploads/2020/08/IN-05-2020-Procedimentos-operacionais-para-prover-acessibilidade-das-atividades-pedagogicas-nao-presenciais-para-estudantes-com-necessidades-educacionais-especificas-no-IFRS-1.pdf)[para-prover-acessibilidade-das-atividades-pedagogicas-nao-presenciais-para-estudantes-com](https://ifrs.edu.br/wp-content/uploads/2020/08/IN-05-2020-Procedimentos-operacionais-para-prover-acessibilidade-das-atividades-pedagogicas-nao-presenciais-para-estudantes-com-necessidades-educacionais-especificas-no-IFRS-1.pdf)[necessidades-educacionais-especificas-no-IFRS-1.pdf](https://ifrs.edu.br/wp-content/uploads/2020/08/IN-05-2020-Procedimentos-operacionais-para-prover-acessibilidade-das-atividades-pedagogicas-nao-presenciais-para-estudantes-com-necessidades-educacionais-especificas-no-IFRS-1.pdf)

INSTITUTO FEDERAL DE EDUCAÇÃO, CIÊNCIA E TECNOLOGIA DE SÃO PAULO. **Guia Orientativo:** elaboração de materiais educativos acessíveis para reorganização das atividades acadêmicas do IFSP durante o período de enfrentamento da pandemia do coronavírus - COVID-19. 2020. Disponível em: [https://www.ifsp.edu.br/images/reitoria/Nucleos/Napne/GuiaMateriaisAcessiveis\\_Napne2020\\_v](https://www.ifsp.edu.br/images/reitoria/Nucleos/Napne/GuiaMateriaisAcessiveis_Napne2020_v1.pdf) [1.pdf](https://www.ifsp.edu.br/images/reitoria/Nucleos/Napne/GuiaMateriaisAcessiveis_Napne2020_v1.pdf)